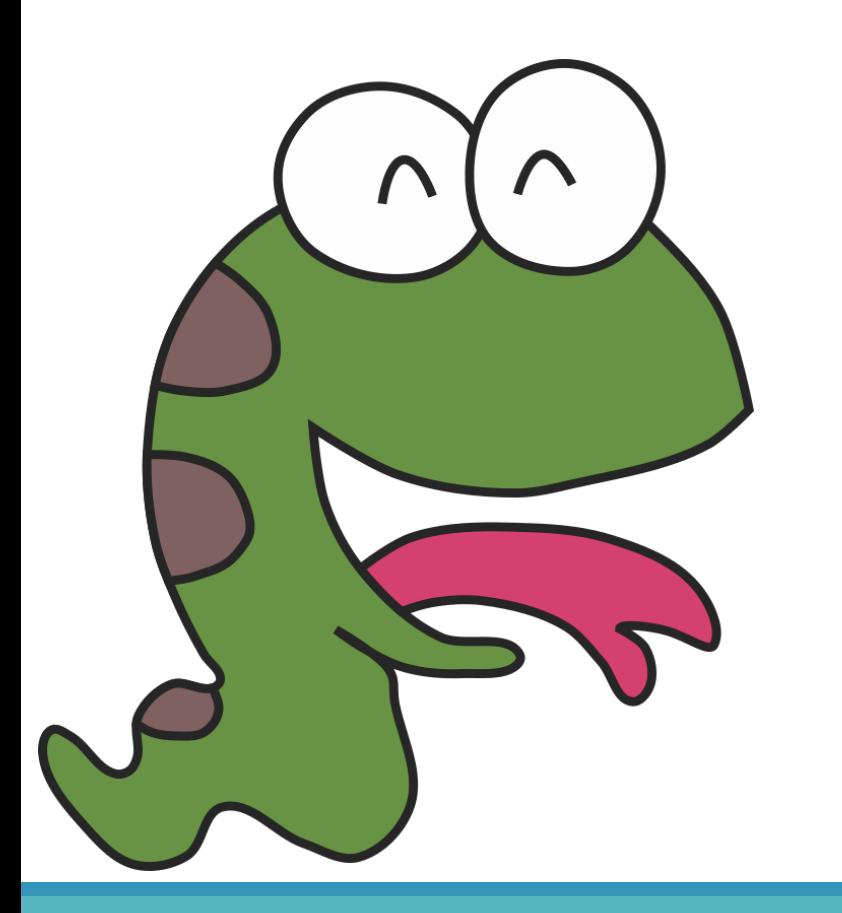

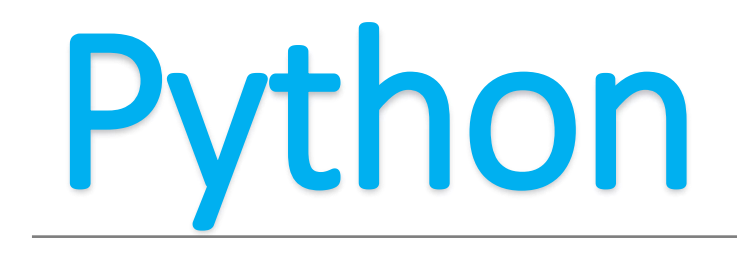

For and while are a family

## **There are two duplicate structures in the Python language**

Initial value while Conditional: statement Conditions change

for Control variables in Conditional range: statement

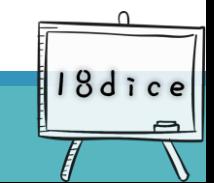

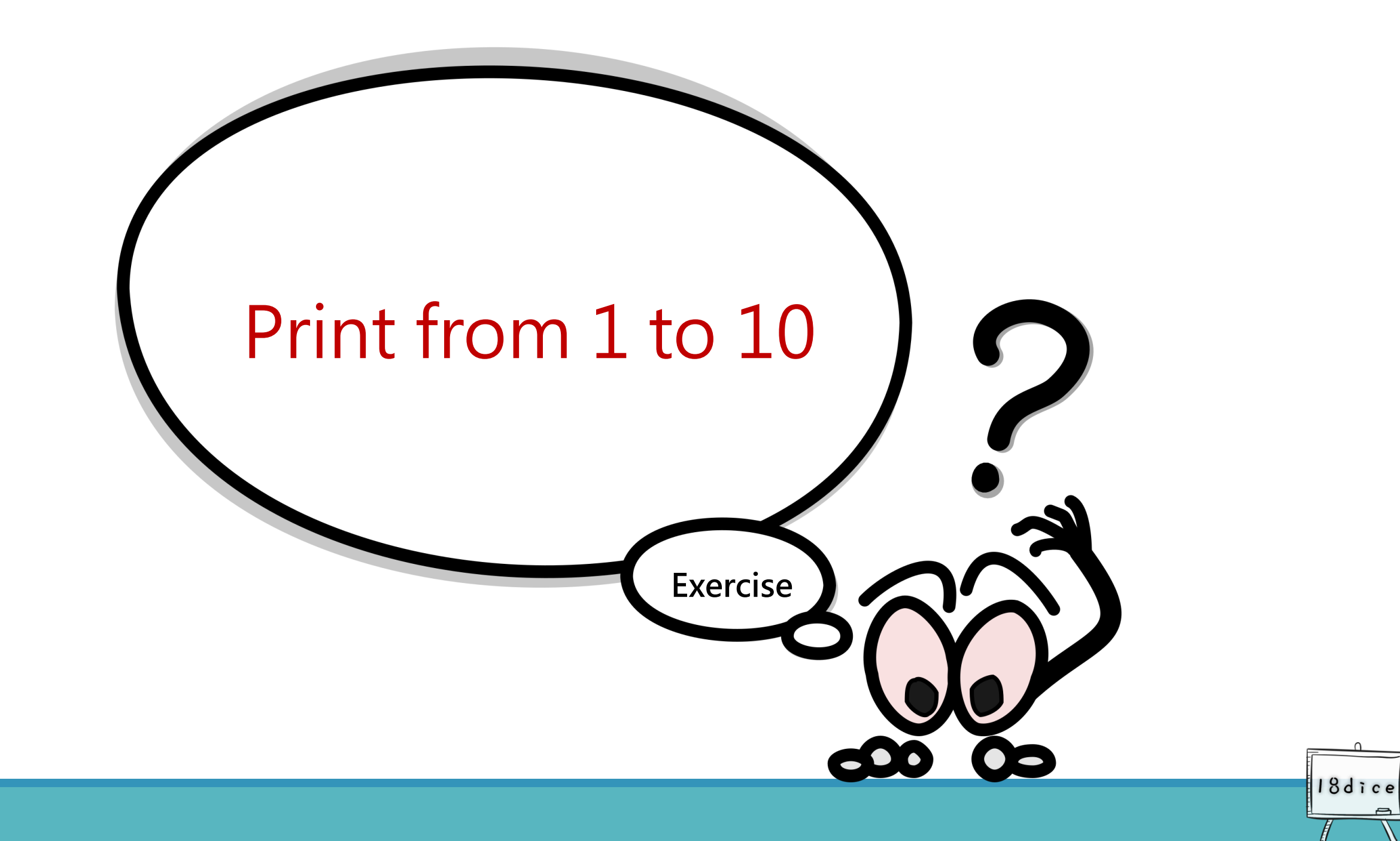

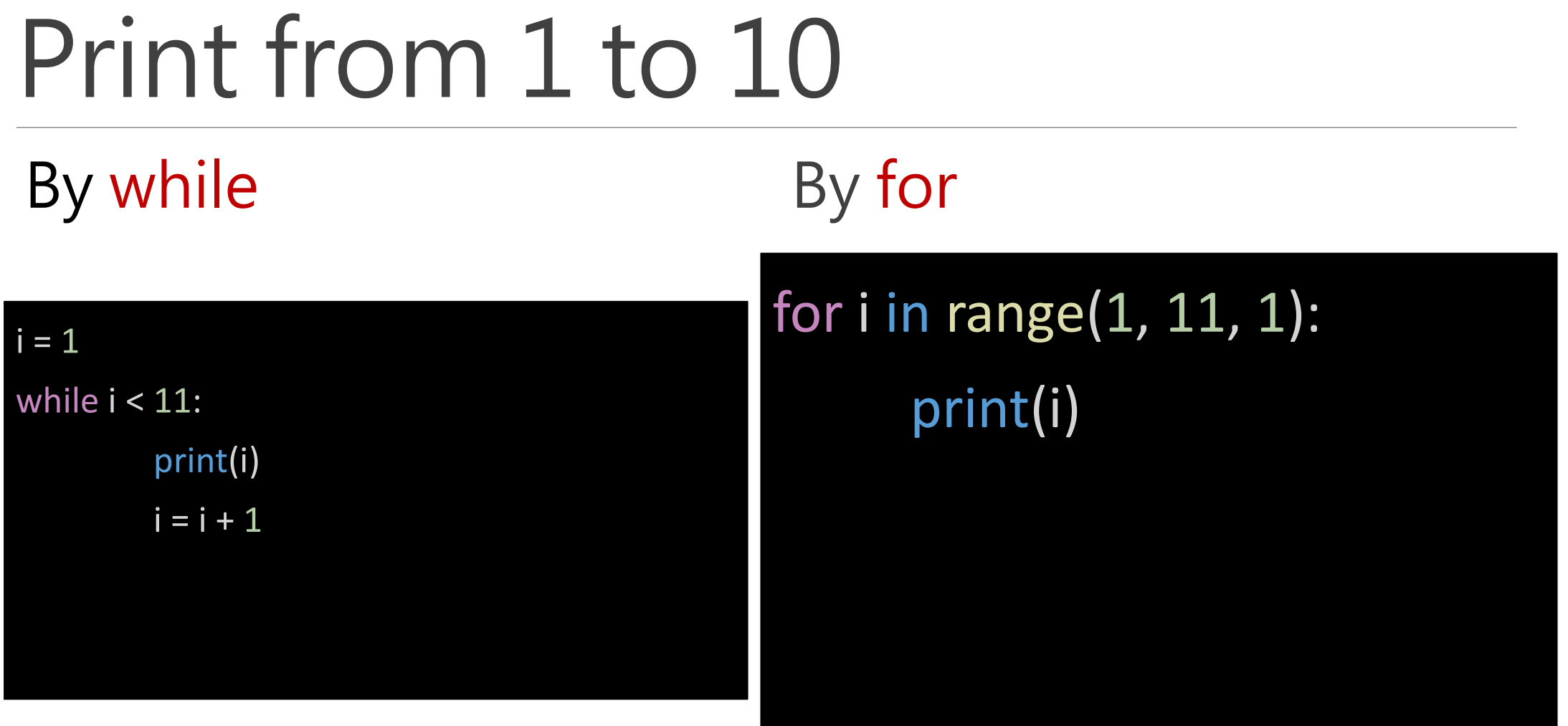

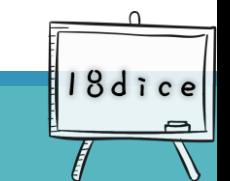

## **While loops:**

Divided into 3 parts. Controlling the while loop to executed from 1 to 10.

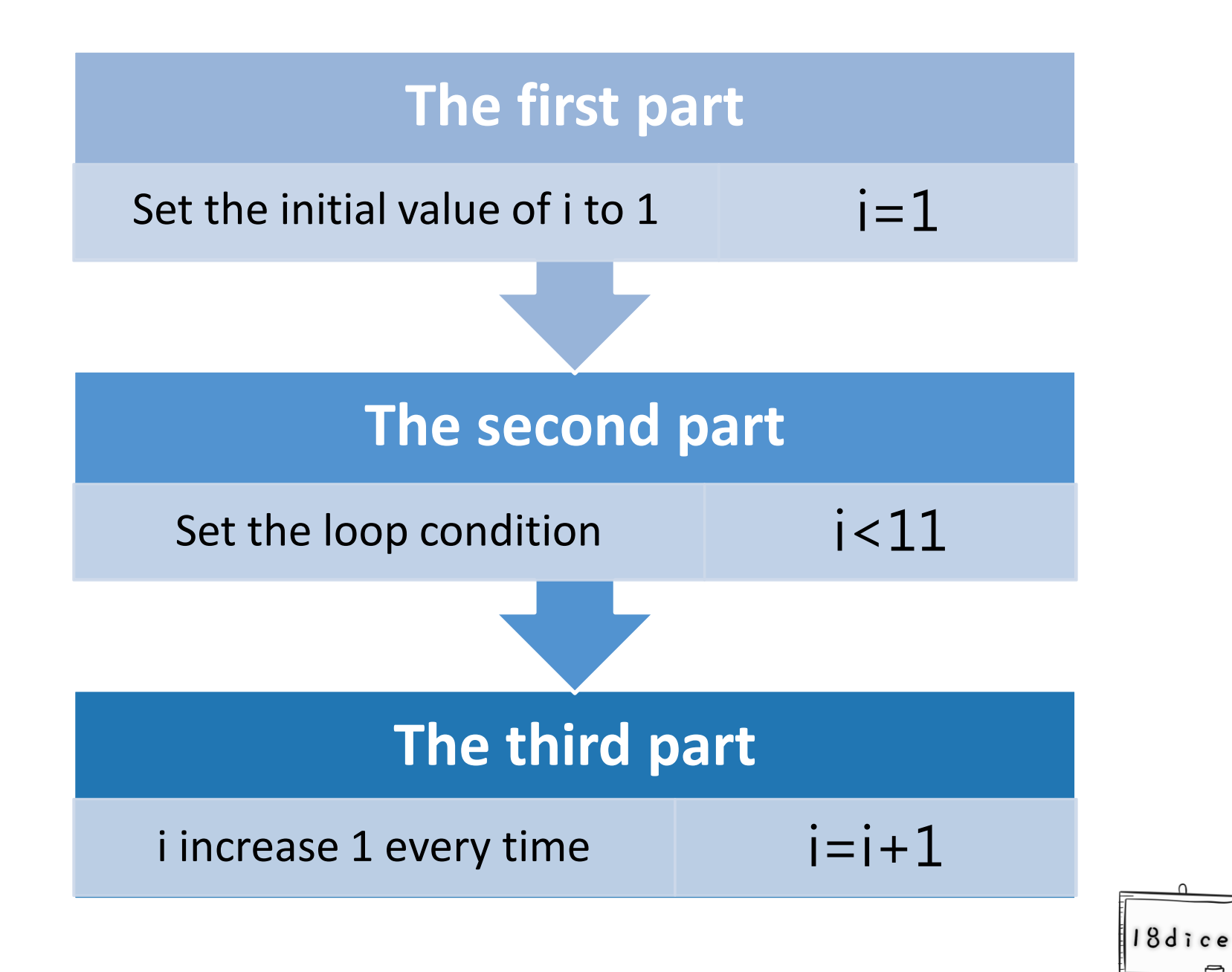

## **For loop:**

Reduce the three parts of while to one line.

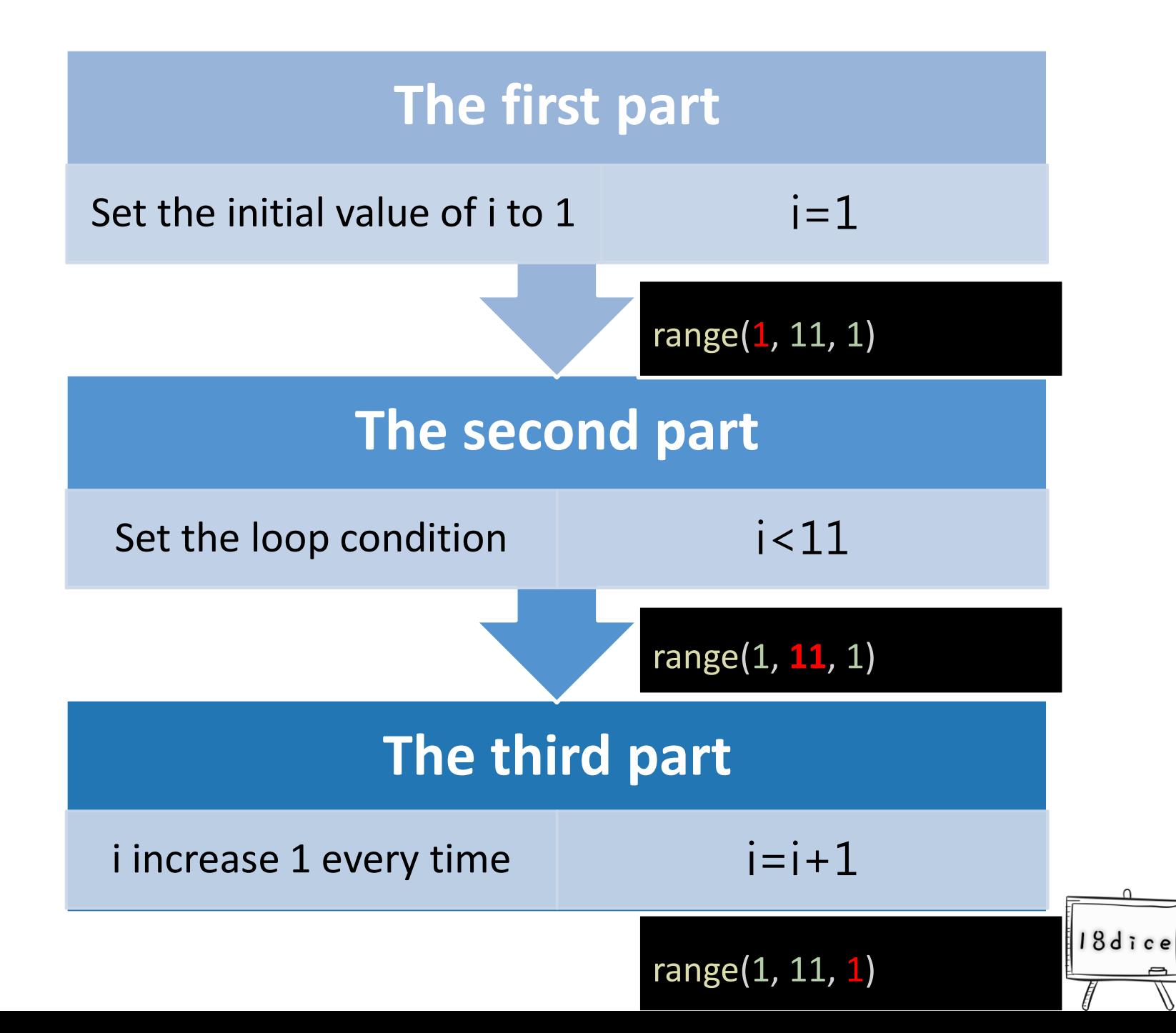

### **For loop:**

Combine the initial value, conditional and conditions change into a conditional range.

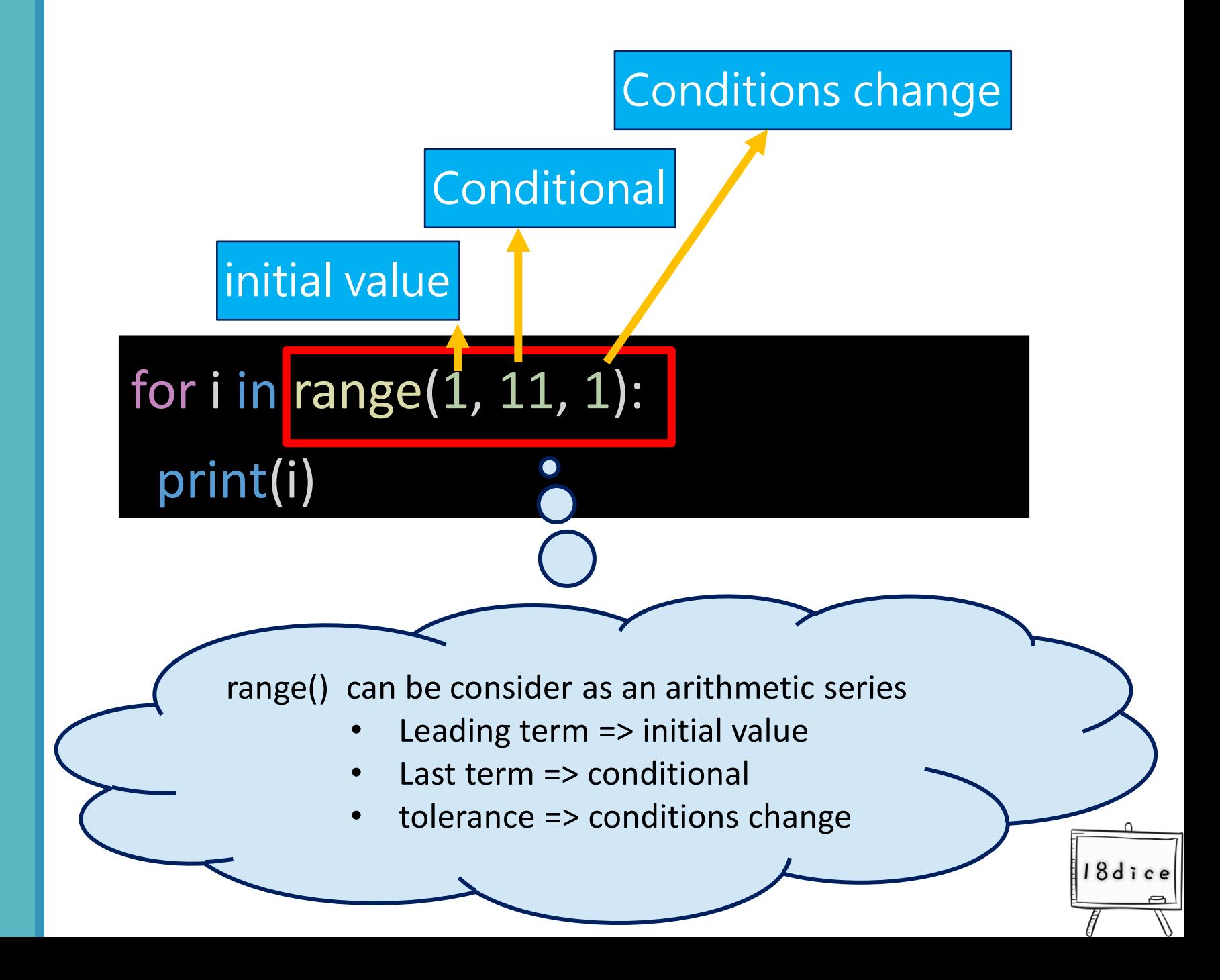

# **Is for better than while?**

Much more concise

Suitable for loop's counting, such as repeat 100 times or repeat n times.

But not every conditions is better than using while.

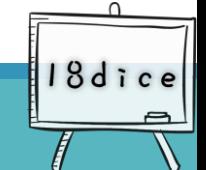

#### for is **much more concise** Three parts.

Different situations have different circumstances. There is no absolutely good or bad between while and for.

18dice

#### for is **more readable**

while usually needs go with an internal narrative to confirm the loop content.

 $\circ$  O

#### while has **more application range** than for

You don't know when is the end, but you only know the end condition, does not apply for.

#### while is **more dangerous** than for

When the conditional setting of the while is incorrect. May cause unexpected infinite loops.

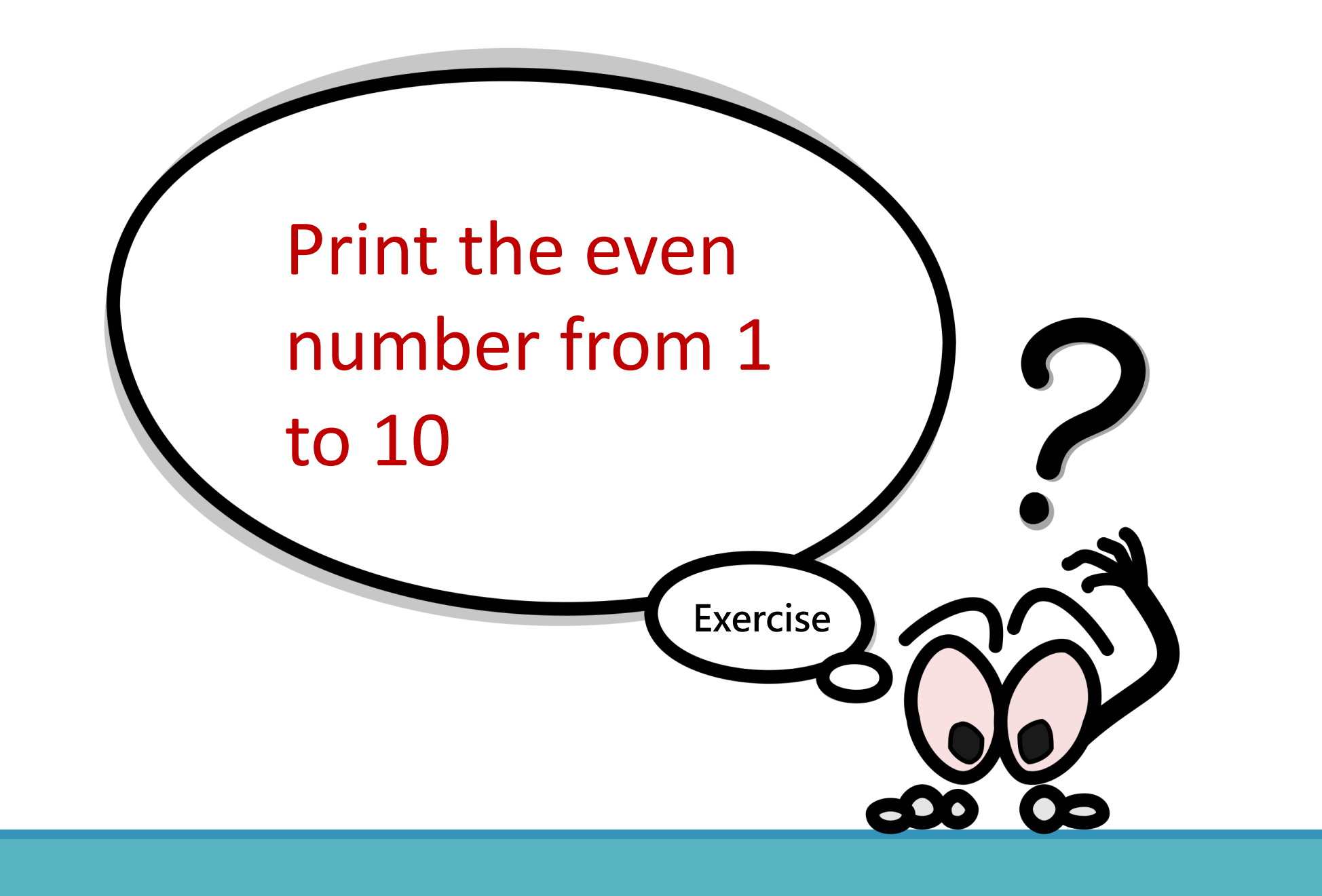

18dice

### **Print the even number from 1 to 10**

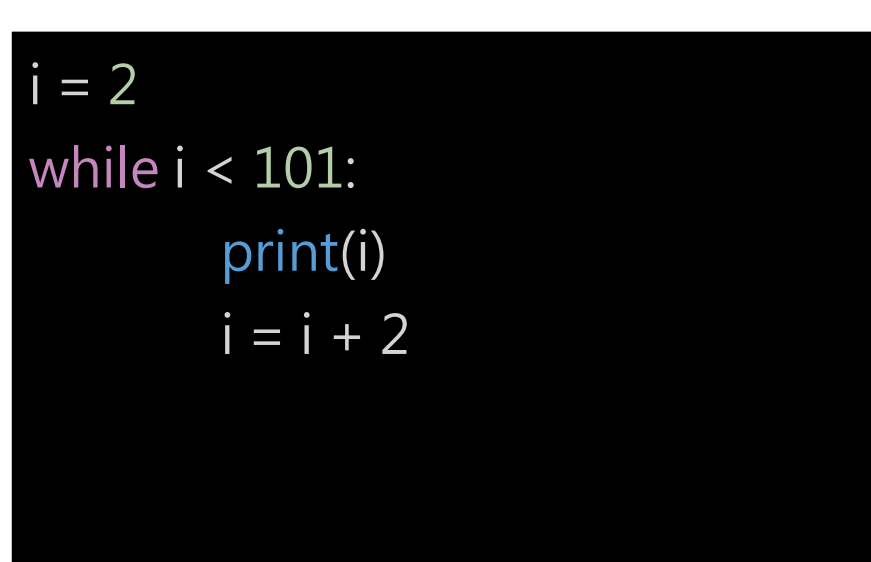

By while By for

### for i in range(2, 101, 2): print(i)

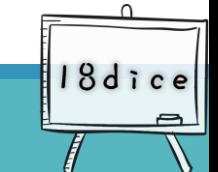